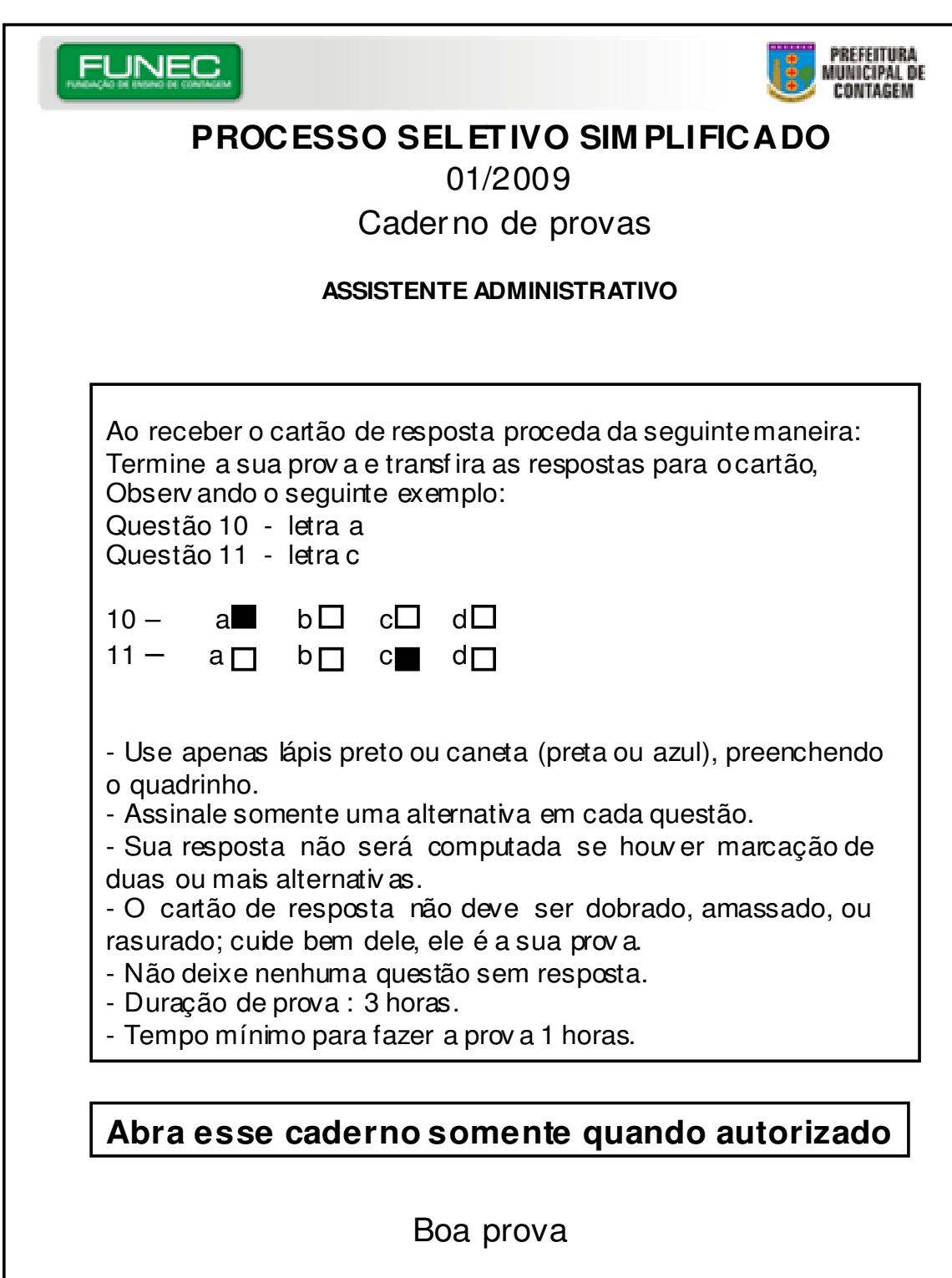

## **01) No Sistema Operacional Windows XP o painel de controle é um programa de configuração do sistema. Com relação a sua utilização e funcionalidades é correto afirmar:**

- A) Nele não existe opção de configurações para o teclado do computador.
- B) As configurações de contas de usuários ficam dentro do grupo Central de Segurança (Security Center).
- C) É recomendável sempre desinstalar programas através de sua opção "Adicionar e Remover Programas".
- D) O programa de Firewall fica dentro das opções de configuração de vídeo.

# **02) No Sistema Operacional Windows XP, é correto afirmar, exceto:**

A) Pode ser criada uma tarefa agendada para a desfragmentação do disco rígido.

B) O conteúdo armazenado no disco rígido pode ser visualizado através do Windows Explorer.

C) Os arquivos ou pastas visualizadas através do Windows Explorer, podem ser movidos de local através do mesmo.

D) Os nomes de arquivos ou pastas podem ter no Maximo 10 caracteres.

# **03) No Sistema Operacional Windows XP, é correto afirmar, exceto:**

- A) Uma pasta depois de criada pode ser renomeada pelo usuário que a criou.
- B) Uma pasta depois de criada não pode ser excluída.
- C) É possível verificar o espaço ocupado em disco pela pasta.
- D) É possível verificar a data de criação da pasta pelo Windows Explorer.

#### **04)Quando devemos salvar um documento do MS Word?**

- A) Somente quando terminar TODA a digitação.
- B) Sempre que julgar necessário, mesmo antes de terminar a digitação.
- C) A cada duas horas.
- D) Só devemos salvar após a impressão do texto digitado.

### **05)No momento em que você está editando um texto no MS Word, versão português, e deseja salvar rapidamente o conteúdo digitado até o momento, qual e a seqüência de teclas a ser utilizada.**

- A) CtrI+B
- $B)$  Alt+A
- C) AIt+E
- D) CtrI+Z

#### **06)Qual das seqüências abaixo é a correta para a criação de uma tabela com 4 colunas e 24 linhas no MS Word?**

A) Menu Inserir  $\rightarrow$  Tabela  $\rightarrow$  Tabela (Numero de colunas 4 e Numero de linhas 24 / Clique em OK.)

B) Menu Tabela  $\rightarrow$  Inserir  $\rightarrow$  Tabela (Numero de colunas 4 e Numero de linhas 24 / Clique em OK.)

C) Menu Formatar  $\rightarrow$  Tabela  $\rightarrow$  Tabela (Numero de colunas 4 e Numero de linhas 24 / Clique em OK.)

D) Menu Editar  $\rightarrow$  Inserir  $\rightarrow$  Tabela (Numero de colunas 4 e Numero de linhas 24 / Clique em OK.)

## **07) Qual das seqüências abaixo é utilizada para inserção de gráficos no documento do MS Word:**

A) Menu Inserir  $\rightarrow$  Imagem

B) Menu Inserir  $\rightarrow$  Quebra

C) Menu Inserir  $\rightarrow$  Símbolo

D) Menu Inserir  $\rightarrow$  Caixa de texto

**O8)Após a criação de uma nova pasta no MS Excel, são apresentadas três abas na parte inferior da tela. Cada uma delas é relativa a uma planilha diferente. Com relação a elas podemos afirmar, exceto:** 

- A) Serão armazenadas em pastas ou arquivos diferentes.
- B) Podemos fazer referencias entre elas.
- C) Podem ser renomeadas.
- D) São independentes umas das outras.

**09) Considerando a existência de três células em uma planilha MS Excel, sendo que a célula a1 esta guardando o valor 10, a célula b1 guardando o valor 30 e a célula c1 guardando o valor 40, qual das fórmulas abaixo esta correta para a realização da soma de 40 com 10 e posterior divisão do resultado por 30?** 

 $A) = SOMA(A1:C1)/B1$  $B) = SOMA(A1++C1)/B1$  $C$ ) = SOMA(A1+C1)/B1  $D) = SOMA(A1:C1)-I-B1$ 

## **10) Um servidor de aplicações Web é um componente indispensável para execução das aplicações WWW. Das características abaixo, qual delas se aplica ao servidor de aplicações.**

A) Não requer tratamento de segurança.

B) É utilizado como área de armazenamento das paginas web a serem acessadas.

C) Deve estar no mesmo local físico onde se encontra instalado o browser.

D) Só pode ser acessado por um único usuário por vez.

### **11) Um browser é um programa essencial para utilização da internet. Através dele são exibidas as páginas de conteúdo. Com relação a eles podemos afirmar, exceto:**

A) Exibem paginas HTML.

B) Podem necessitar de Plug-Ins para exibir determinados conteúdos.

C) Não tem capacidade de integrar em si outros programas de apoio.

D) Podem funcionar desconectados da internet.

### **12) O recurso de correio eletrônico é um dos mais importantes recursos WWW. Com relação às mensagens enviadas e recebidas é certo afirmar que:**

A) São inseguras e todos os usuários da rede podem acessá-las.

B) O tempo de permanência delas no servidor de e-mail e infinito.

C) Podemos apagar e organizar mensagens enviadas e recebidas.

D) São corretas as afirmativas das letras A e B.

#### **13) Os principais componentes de um Sistema de Informação são:**

A) Pessoas, Hardware e Software.

- B) Pessoas, Hardware e Ferramentas de Automação de Escritório.
- C) Pessoas, Software e Componentes de Comunicação.

D) Pessoas, Hardware e Processos.

**14) Os Sistemas de Informação são dependentes diretamente dos recursos de hardware e software disponíveis para sua integração. Entre os recursos abaixo, qual deles não é um recurso de integração dos sistemas de informação:** 

A) Redes de Comunicação

B) Banco de Dados

C) Servidores de Aplicações

D) Gestão do Conhecimento

**15) Uma das principais aplicações em Sistemas de Informação são os sistemas integrados de gerenciamento de recursos, cuja sigla em inglês é ERP. Dentre as características abaixo qual delas é correta com relação aos sistemas integrados.** 

- A) Não compartilham o mesmo banco de dados.
- B) Os lançamentos digitados no sistema não são reaproveitáveis.
- C) As informações a serem obtidas no mesmo são redundantes.
- D) Existe um alto grau de compartilhamento das informações.

**16) "Contagem, uma das principais cidades de Minas, conquistou ao longo de sua trajetória uma identidade peculiar, que mescla tradição e modernidade, memória e desenvolvimento." (Atlas Escolar - Histórico Geográfico e Cultural. Prefeitura Municipal de Contagem, 2009). Com relação à história de Contagem, marque a alternativa ERRADA:** 

A) Desde sua origem, nos anos de 1930, Contagem constrói sua vocação tipicamente industrial.

B) A origem de Contagem está vinculada à existência de registros e postos de arrecadação dos direitos de carga, escravos e gado, muito comuns na capitania de Minas Gerais.

C) Datam do século XVIII as primeiras entradas pelo registro das Abóboras – posto fiscal da comarca do rio das Velhas que deu origem a Contagem.

D) O arraial de São Gonçalo da Contagem, por ter sido um núcleo predominantemente agropastoril, apresentou relativa estabilidade econômica e financeira ao longo dos séculos XVIII e XIX.

**17) Sobre os aspectos político-administrativos do município de Contagem, considere as seguintes afirmativas:** 

**I - Durante cerca de duzentos anos, de 1701 a 1901, Contagem esteve ligada ao município de Sabará.** 

**II- O município de Contagem foi criado pela lei Nº 556 de 30 de agosto de 1911.** 

**III- Contagem ganha foros de cidade pela lei 336 de 27 de dezembro de 1948.** 

#### **São CORRETAS as afirmativas:**

A) I e II B) I e III C) II e III D) I, II e III

## **18) Sobre o processo de instalação da Cidade Industrial no município de Contagem, é ERRADO afirmar:**

A) Seu planejamento foi realizado por órgãos públicos.

B) O traçado hexagonal escolhido para a instalação da Cidade Industrial foi inspirado no traçado de Camberra, capital da Austrália.

C) Seu planejamento foi resultado de profundos estudos comparativos com modelos de centros industriais da Europa, Japão e estados Unidos.

D) A expansão de vilas e bairros operários foi entregue à iniciativa privada que, com conivência do estado, promoveu a especulação imobiliária.

## **19) Todas as alternativas apresentam uma indústria pioneira em Contagem, EXCETO:**

A) Magnesita

B) Itaú

C) Companhia Siderúrgica Nacional (CSN)

D) Companhia Industrial de Estamparia

**20) Sobre os setores econômicos em Contagem, associe a coluna numerada com a coluna de afirmativas.** 

**1- Setor Primário** 

**2- Setor Secundário** 

**3- Setor Terciário** 

**( ) Coloca o município como cidade pólo, dada à atração que exerce sobre as cidades vizinhas.** 

**( ) Encontra-se estagnado, representando pequena parcela da economia local.** 

**( ) Seu dinamismo e diversidade colocam o município na 3ª posição para a formação do PIB de Minas Gerais. A seqüência CORRETA é:** 

A) 2, 1 e 3 B) 2, 3 e 1 C) 3, 2 e 1 D)1, 2 e 3

# **21) Sobre as características geográficas de Contagem, marque a alternativa ERRADA:**

A) O município é drenado por 4 bacias hidrográficas: Pampulha, Arrudas, Imbiruçu e Vargem das Flores.

B) O clima predominante no município é o Subtropical com invernos longos e rigorosos e verões muito quentes.

C) A vegetação original do município – o CERRADO - encontra-se bastante devastada.

D) A forma de relevo predominante é a de colinas convexo côncavas, desenvolvidas sobre rochas granito-gnaissicas.

### **22) Sobre a posição e a localização geográfica de Contagem é ERRADO afirmar:**

A) Localiza-se na porção central do Estado de Minas Gerais.

B) É um dos 34 municípios que compõem a Região Metropolitana de Belo Horizonte

C) Os municípios limítrofes são: Betim, Esmeraldas, Ibirité, Ribeirão das Neves e Belo Horizonte.

D) O município é banhado por vários cursos d´água pertencentes à Bacia hidrográfica do Rio Doce.

## **23) Todas as alternativas abaixo apresentam um patrimônio cultural de Contagem, EXCETO:**

A) Casa de Cultura Nair Mendes

B) Centro Cultural Pref. Francisco Firmo e Mattos Filho

C) Reserva Ambiental Beija Flor

D) Chaminés da antiga fábrica de cimento Itaú.

# **24) Em relação aos aspectos culturais de Contagem é ERRADO afirmar:**

A) A Folia de Reis, um auto religioso que veio para o Brasil no século XVI ( trazido pelos jesuítas) é uma festa tradicional que ocorre no segundo domingo de janeiro.

B) A comunidade negra dos Arturos – grupo folclórico-cultural formado pelos negros descendentes de escravos – divulga suas tradições por meio da música e de danças de origem africana.

C) Os ciganos, grupo étnico-cultural bastante expressivo no município, difundem sua rica cultura nas escolas, nos centros culturais e nas principais ruas da cidade.

D) A Casa de Cultura Nair Mendes Moreira- Museu Histórico de Contagem- possui um importante Programa de Educação Patrimonial denominado "Por dentro da história".

**25) Sobre a organização do espaço urbano de Contagem, analise as seguintes afirmativas:** 

**I - O município possui 8 administrações regionais: Sede, Eldorado, Riacho, Industrial, Ressaca, Petrolândia e Vargem das Flores.** 

**II – A região do Eldorado constitui um espaço simbólico de desenvolvimento, tanto na política como na economia.** 

**III – A expansão urbana recente, sem planejamento, resulta em bairros de classe baixa, com infra-estrutura deficitária e grandes problemas sócioambientais como os encontrados nas regionais Sede e Eldorado.** 

**São corretas as afirmativas:** 

A) I e II B) I e III C) II e III D) I, II e III